## SAP ABAP table CRM\_MKTGS\_ASSMTD {Generic Assignment Metadata table}

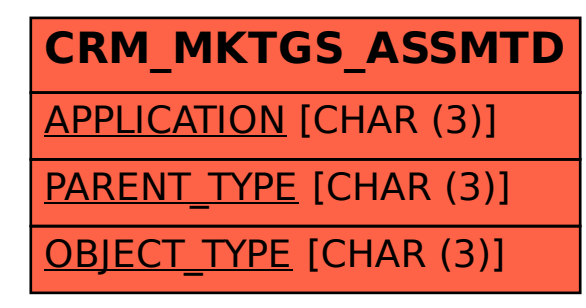